# **BAB III LANDASAN TEORI**

## **3.1 Penjadwalan Proyek**

# **3.1.1 Pendahuluan**

Menurut Eddy (2011) penjadwalan ulang (*rescheduling*) merupakan sebuah kegiatan penetapan atau pengalokasian waktu dari suatu rangkaian pekerjaan, kegiatan penjadwalan mencangkup kegiatan pengalokasian fasilitas, peralatan dan tenaga kerja untuk menyelesaikan suatu pekerjaan dan menentukan urutan pelaksanaan pekerjaan dari awal proyek di mulai hingga proyek selesai. Dalam tahap pengambilan keputusan, penjadwalan merupakan suatu tahap terakhir sebelum dimulainya suatu pekerjaan. Untuk mempermudah pemahaman dalam pembuatan penjadwalan proyek dapat digunakan metode *Gantt Chart* sebagai pilihan dalam pembuatan jadwal proyek*. Gantt Chart* adalah sebuah diagram perencanaan yang biasa digunakan dalam pembuatan penjadwalan sumber daya dan pengalokasian waktu kerja agar lebih mudah dipahami. *Gantt Chart* juga merupakan contoh teknis non matematis yang sering digunakan dan sangat populer digunakan karena sederhana dan lebih mudah dibaca dan dipahami.

Dari penjelasan di atas dapat di artikan bahwa penjadwalan mempunyai fungsi yaitu untuk mengalokasikan sumberdaya yang ada untuk mencapai sebuah tujuan yang telah ditetapkan serta dapat melakukan pengendalian dan koreksi terhadap penyimpangan-penyimpangan yang muncul, sehingga pelaksanaan dapat diselesaikan tepat waktu atau lebih cepat dari jadwal yang telah ditetapkan sebelumnya.

Semakin besar skala proyek, semakin kompleks pengelolaan penjadwalan karena dana yang dikelola sangat besar. Disinilah pentingnya sebuah perencanaan, perencanaan harus dipersiapkan dengan sangat rinci agar waktu dan biaya yang akan berdampak nantinya pada akhir proyek masih dapat dikendalikan dalam batas wajar atau biaya total proyek masih dapat dikontrol dengan baik. Berikut adalah beberapa faktor penting dalam melakukan perencanaan suatu proyek:

# 1. Tenaga keja

Penggunaan tenaga kerja dapat lebih dioptimalkan dengan cara meningkatkan produktifitas yaitu dengan penembahan jam kerja (jam lembur). Sehingga produktifitas tenaga kerja akan meningkat hingga 75% dari produktifitas tenaga kerja pada jam kerja normal.

2. Biaya

Biaya dan waktu merupakan dua buah komponen yang tidak dapat dipisahkan. Hal tersebut terjadi karena apabila suatu proyek melakukan percepatan penyelesaian maka otomatis biaya yang dibutuhkan akan semakin besar.

3. Peraturan, Hukum yang berlaku di Indonesia

Proyek konstruksi dalam pelaksanaannya pasti memiliki peraturan-peraturan yang berlaku agar tetap sesuai pada etika profesi dan hak asasi manusia. Undangundang yang terkait yaitu:

- a. Keputusan Menteri Tenaga Kerja Nomor KEP. 102/MEN/VI/2004 Tentang Waktu Kerja Lembur Dan Upah Kerja Lembur Pasal 3 yang memuat waktu lembur maksimaldalam sehari yaitu 3 jam.
- b. Keputusan Menteri Tenaga Kerja Nomor KEP. 102/MEN/VI/2004 Tentang Waktu Kerja Lembur Dan Upah Kerja Lembur Pasal 11 yang menyatakan bahwa:
	- 1) Upah lembur tenaga kerja setiap jamnya dikalikan 1,5 dari upah jam kerja normal untuk 1 jam pertama.
	- 2) Upah lembur setiap jam akan 2 kali dari upah jam kerja normal jika diatas 1 jam.

# **3.1.2 Jenis-Jenis Penjadwalan**

Penjadwalan adalah penetapan waktu suatu kegiatan atau durasi kegiatan dimana sebuah kegiatan memiliki waktu mulai dan selesai (dibatasi oleh waktu) dan ketika waktu yang telah ditetapkan telah habis maka produk tersebut harus sudah selesai. Menurut Herjanto (2001) penjadwalan ada dua macam, sebagai berikut:

# 1. Penjadwalan Maju (*foward scheduling*)

Penjadwalan maju (forward scheduling) adalah teknik penjadwalan proyek yang menentukan waktu mulai pelaksanaan (start) sebuah proyek terlebih dahulu dan kemudian menghitung jadwal waktu penyelesaian ke depan (maju) untuk setiap jenis kegiatan pekerjaan proyek agar dapat menentukan waktu penyelesaian proyek secara keseluruhan.

# 2. Penjadwalan Mundur (*Backward Scheduling*)

Penjadwalan mundur (*Backward Scheduling)*, berlawanan dengan penjadwalan maju. Bedanya penjadwalan ini menentukan terlebih dahulu kapan suatu proyek dibutuhkan atau kapan suatu proyek harus diselesaikan. Dari waktu penyelesaian tersebut dapat dihitung mundur waktu pelaksanaannya sehingga diketahuilah kapan proyek tersebut sebaiknya dimulai.

#### **3.1.3 Syarat-Syarat Penjadwalan**

Dalam sebuah penjadwalan, terdapat beberapa syarat-syarat yang wajib dipenuhi yang dapat digunakan untuk mempermudah proses penyusunan jadwal pekerjaan tersebut. Antara lain yaitu:

- 1. tiap pekerjaan yang akan dilakukan harus tersusun secara baik dan efisien dan diketahui secara lengkap tentang volume dan biaya pekerjaannya,
- 2. sumber daya atau fasilitas dan alat-alat yang digunakan dalam pelaksanakan setiap pekerjaan harus tersusun secara jelas dan lengkap, dan
- 3. urutan dari elemen atau sub tiap pekerjaan diketahui dengan jelas.

# **3.1.4 Faktor-Faktor penjadwalan Proyek**

Berikut adalah beberapa faktor yang harus di pertimbangkan dalam pembuatan jadwal pelaksanaan proyek yaitu :

1. kebutuhan dan fungsi sebuah proyek. Jika proyek tersebut telah selesai, diharapkan dapat berguna dan sesuai dengan fungsi atau kebutuhan yang diiginkan,

- 2. alasan sosial politik, jika dapat melakukan penjadwalan proyek dengan baik maka akan dapat meningkatkan eksistensi,
- 3. kondisi alam dan lokasi proyek sangat penting dalam prosespelaksanaan pekerjaan konstruksi karena akan mempersulit mobilitas alat dan sumber daya, tenaga kerja dll, dan
- 4. kapasitas atau daya tampung area kerja proyek sangat mempengaruhi kecepatan produksi.

### **3.1.5 Manfaat Penjadwalan Proyek**

Manfaat dari dibuatnya penjadwalan adalah sebagai berikut :

- 1. dapat menunjukkan hubungan tiap pekerjaan dan hubungannya terhadap proyek,
- 2. dapat mengidentifikasi pekerjaan mana yang harus diutamakan atau didahulukan di antara kegiatan yang ada,
- 3. dapat menunjukkan perkiraan biaya dan waktu realistis untuk tiap pekerjaan, dan
- 4. dapat membantu mengalokasikan penggunaan tenaga kerja, uang dan sumber daya lainnya agar menjadi lebih efisien.

# **3.2 Metode Penjadwalan Proyek**

Penjadwalan atau *scheduling* adalah kegiatan pengalokasian waktu yang telah ditetapkan untuk melaksanakan suatu rangkaian pekerjaan dalam suatu proyek hingga tercapai hasil optimal dengan mempertimbangkan keterbatasan yang ada. Menurut Husen (2009), penjadwalan mempunyai manfaat seperti :

- 1. memberikan batasan terhadap setiap pekerjaan mengenai batasan waktu untuk mulai dan berakhirnya seluruh rangkaian pekerjaan,
- 2. memberikan fasilitas bagi pihak manajemen proyek untuk koordinasi secara sistematis dan realistis dalam penentuan alokasi sumber daya dan waktu,
- 3. memberikan perlengkapan untuk menilai progres pekerjaan,
- 4. menghindari pemakaian sumber daya yang berlebihan, dengan harapan biaya proyek tidak mengalami *overbudget*, dan

5. memiliki perlengkapan yang lengkap untuk pengendalian proyek.

Semakin besar skala pelaksanaan suatu proyek, maka semakin kompleks pengelolahan penjadwalan yang dilakukan karena dana, kebutuhan dan penyediaan sumber daya juga besar.

#### **3.2.1 Bagan Balok (***Barchart***)**

Metode *barchart* atau bisa disebut dengan bagan balok ditemukan pada tahun 1917 hingga dipublikasikannya metode ini belum ada metode yang jelas dan rinci yang mampu melakukan penanganan aspek perencanaan dan pengendalian proyek yang mudah dipahami. Metode *barchart* telah banyak digunakan secara umum dalam pelaksanaan sebuah proyek konstruksi karena sederhana, mudah dalam pembuatannya dan lebih mudah untuk dimengerti oleh pemakainya.

*Barchart* adalah sekumpulan daftar kegiatan yang disusun dalam sebuah kolom arah vertikal maupun horizontal menunjukkan waktu pelaksanaannya (durasi kerja). Saat mulai dan berakhirnya sebuah kegiatan dapat terlihat dengan jelas pada kolom tersebut, sedangkan durasi kegiatan digambarkan oleh panjangnya diagram batang (Ervianto, 2005).

# Cara penyusunan *barchart*:

*Barchart* dapat dibuat secara manual maupun dengan bantuan komputer. Kolom pada *barchart* ini tersusun pada koordinat X dan Y. Pada sumbu tegak X, merupakan rangkaian pekerjaan dan digambarkan sebagai balok. Sedangkan pada sumbu horisontal Y, tertulis satuan waktu, misalnya hari, minggu, atau bulan. Disini waktu dimulainya suatu pekerjaan berada di sebelah kiri dan waktu selesainya pekerjaan berada di sebelah kanan pada balok yang bersangkutan.

Pada saat pembuatan *barchart* perhatikan pembuatan urutan kegiatan, meskipun belum terlihat hubungan saling ketergantungan antar pekerjaan satu dan pekerjaan lainnya. Format dalam penyajian bagan balok (*barchart*) yang lengkap adalah *barchart* berisi tentang urutan pelaksanaan setiap pekerjaan, mulai dari skala waktu dan analisis progres kemajuan pekerjaan pada saat pelaporan.

Berikut tahapan dalam pembuatan *barchart*:

- 1. Mengidentifikasi setiap item kegiatan, maksudnya adalah mendaftar tentang seluruh jenis item kegiatan pekerjaan yang ada dalam rencana pelaksanaan proyek.
- 2. Menyusun urutan kegiatan, dari daftar kegiatan yang telah disusun sebelumnya, dibuat urutan peleksanaan pekerjaan dengan memprioritaskan pekerjaan yang penting (pekerjaan yang berada pada jalur kritis) terlebih dahulu agar tidak menyebabkan keterlambatan penyelesaian proyek secara keseluruhan dan tidak mengesampingkan kemungkinan pelaksanaan pekerjaan dilakukan secara bersamaan.
- 3. Waktu pelaksanaan pekerjaan, maksudnya adalah jangka waktu yang digunakan untuk melakukan pelaksanaan dari seluruhkegiatan yang dihitung dari permulaan kegiatan sampai seluruh kegiatanberakhir. Waktu pelaksanaan pekerjaan diperoleh dari penjumlahan total waktu dari seluruh rangkaian kegiatan yang dilakukan untuk menyelesaikan setiap kegiatan.

Gambar 3.1 berikut adalah gambar penyelesaian proyek menggunakan metode *barchart*.

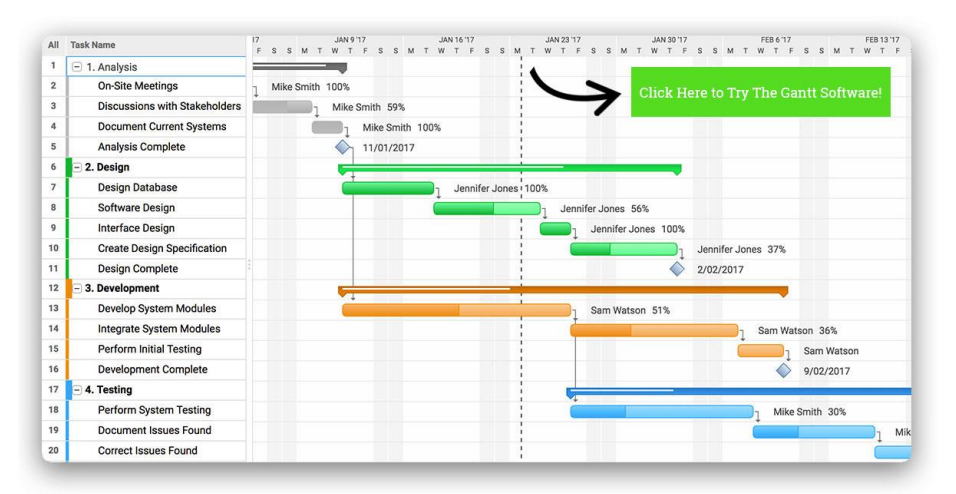

Gambar 3.1 Penjadwalan Proyek Metode *Gantt chart* (sumber: https://www.projectmanager.com/gantt-chart)

# **3.2.2 Kurva S**

Kurva S adalah sebuah grafik yang menampilkan hasil plot dari barchart, bertujuan untuk mempermudah melihat kegiatan-kegiatan yang masuk dalam suatu jangka waktu pengamatan progres pelaksanaan proyek. Kurva S ini dibuat atau dikembangkan pertama kali oleh Warren T. Hanumm atas pengamatannya terhadap sejumlah besar proyek sejak awal pelaksanaan hingga proyek tersebut selesai pelaksanaannya.

Kurva S dapat memperlihatkan kemajuan perkembangan proyek berdasarkan kemajuan pekerjaan proyek yang telah dilakukan, waktu dan bobot pekerjaan yang dilksanakan sebagai persentase kumulatif dari seluruh kegiatan proyek. Jadi gambaran kurva S memberikan informasi perbandingan seberapa besar progres proyek dibandingkan dengan jadwal rencana. Dari sinilah diketahui apakah ada terjadi keterlambatan atau percepatan proyek, dengan informasi tersebut kita dapat melakukan tindakan koreksi dalam proses pengendalin proyek. Tetapi informasi tersebut tidak detail dan hanya terbatas untuk menilai kemajuan dari sebuah proyek. Jadi untuk perbaikan lebih lanjut dapat menggunakan metode lain yang dikombinasikan, misalnya metode *barchart* atau *network planning* dengan memperbarui sumber daya maupun waktu pada masing-masing pekerjaan.

Untuk membuat sebuah kurva S, hal yang dibutuhkan adalah jumlah persentase kumulatif dari bobot setiap jenis kegiatan yang ada pada proyek per periode waktu, lalu nilai tersebut di *input* kedalam sumbu vertikal dan bila hasil *input* dihubungkan dengan sebuah garis akan membentuk kurva S. Bentuk ini dapat terbentuk karena volume pekerjaan pada bagian awal proyek biasanya masih kecil, kemudian hingga pertengahan jadwal pelaksanaan proyek volume pekerjaan yang dilaksanakan akan mengalami peningkatan dalam jumlah yang cukup besar, sampai pada waktu menjelang akhir pelaksanaan proyek volume pekerjaan kembali mengecil. Untuk menentukan nilai bobot suatu pekerjaan salah satu pendekatan yang dapat dilakukan adalah dengan menggunakan perhitungan persentase berdasarkan biaya per item pekerjaan yang dibagi dengan nilai total anggaran proyek atau bisa juga berdasarkan

volume rencana dari setiap pekerjaan dibagi volume total pekerjaan secara keseluruhan.

Berikut langkah-langkah untuk membuat kurva S:

- 1. Melakukan identifikasi bobot masing-masing pekerjaan.
- 2. Bobot dari masing-masing pekerjaan dapat ditentukan berdasarkan biaya sebuah item pekerjaan dibagi dengan biaya total pekerjaan lalu dikali 100%.
- 3. Setelah didapatkan nilai bobot dari setiap item pekerjaan, lalu nilai tersebut dibagi sesuai dengan bearapa lama durasi pekerjaan tersebut dilaksankan sesuai dengan jadwal rencana.
- 4. Langkah selanjutnya adalah menjumlah nilai bobot dari aktivitas tiap periode waktu tertentu, dijumlahkan secara kumulatif.
- 5. Setelah didapatkan nilai kumulatif pada setiap periode, dilanjutkan dengan menginput nilai tersebut pada sumbu Y (ordinat) pada grafik dan waktu pada sumbu X (absis).
- 6. Langkah terakhir menghubungkan semua titik didapat sehingga membentuk kurva S.

Pada umumnya kurva S di *input* pada sebuah barchart, dengan tujuan untuk mempermudah pengguna untuk memahami progress dari sebuah proyek. Gambar 3.2 berikut adalah gambar kurva S.

|                   | <b>ILMUSIPIL.COM</b> |                         |                |              |       |                |       |       |                     |      |        |
|-------------------|----------------------|-------------------------|----------------|--------------|-------|----------------|-------|-------|---------------------|------|--------|
| <b>NO</b>         | Pekerjaan            |                         | durasi         | bobot<br>(%) | hari  |                |       |       |                     |      |        |
|                   |                      | Harga pekerjaan         |                |              | 1     | $\overline{2}$ | 3     | 4     | 5                   | 6    | grafik |
| 1                 | Persiapan            | 100,000.00<br>Rp.       | 6              | 9.09         | 1.52  | 1.52           | 1.52  | 1.52  | - 52                | 1.52 | 100    |
| $\overline{2}$    | Galian tanah         | 150,000.00<br><b>Rp</b> | $\overline{2}$ | 13.64        |       | 6.82           | 6.82  |       |                     |      | 80     |
| 3                 | Lantai kerja         | 200,000.00<br><b>Rp</b> | $\overline{2}$ | 18.18        |       | 9.09           | 5.09  |       |                     |      | 60     |
| 4                 | Urugan pasir         | 150,000.00<br>Rp.       | 1              | 13.64        |       |                | 13.64 |       |                     |      | 40     |
| 5                 | Pasangan batu kali   | 400,000.00<br><b>Rp</b> | 3              | 36.36        |       |                | 12.12 | 12.12 | 12.12               |      | 20     |
| 6                 | Urugan kembali       | 100,000.00<br><b>Rp</b> | 1              | 9.09         |       |                |       |       | 9.09                |      | 0      |
|                   | Jumlah               | Rp1,100,000.00          |                | 100.00       | 1.52  | 17.42          | 43.18 | 13.64 | 22.73               | 1.52 |        |
| jumlah akumulatif |                      |                         |                | 1.52         | 18.94 | $62^{3}_{12}$  | 75.76 | 98.48 | 100.00 <sup>6</sup> |      |        |

Gambar 3.2 Penjadwalan Proyek Metode Kurva S  $(sumber: Soeharto, 2014)$ 

# **3.2.3** *Network Planning*

*Network Planning* dipublikasikan pada tahun 50-an oleh tim perusahaan Du-Pont dan Rand Corporation untuk mengembangkan system control manajemen. Metode ini di buat dengan tujuan untuk mengendalikan sejumlah besar pekerjaan yang memiliki sifat ketergantungan terhadap pekerjaan lainnya. Metode ini memperlihatkan hubungan antar pekerjaaan dengan jelas, dan dapat menunjukkan jalur kritis yang ada pada rangkaian pekerjaan. Dari informasi *network planning* lah kegiatan pengawasan serta tindakan koreksi dapat dilakukan, salah satu caranya adalah dengan memperbarui jadwal perencanaan. Akan lebih baik apabila metode ini perlu dikombinasikan dengan metode lainnya agar mendapatkan hasil yang lebih akurat. Berikut langkah penyusunan metode network planning :

- a. Mengidentifikasi pekerjaan-pekerjaan secara detail diberi kode kegiatan untuk mempermudah pengenalan jenis pekerjaan.
- b. Mengestiasikan durasi setiap pekerjaan dengan mempertimbangkan segala jenis factor yang mempengaruhi keterlambatan pelaksanaan seperti jenis pekerjaan, volume pekerjaan, jumlah sumber daya, lingkungan kerja, serta produktivitas para pekerjanya.
- c. Menentukan urutan ketergantungan antar pekerjaan yang dapat dilakukan dengan menggunakan tiga metode hubungan, yaitu kegiatan yang mendahului (*predecessor*), kegiatan yang didahului (*successor*), serta bebas.
- d. Selanjutnya melakukan perhitungan analisis waktu serta pengalokasian sumber daya dengan cermat.

Manfaat penerapan *network planning* :

- a. Membantu mempermudah pemahaman perencanaan proyek menjadi lebih rinci dan detail dengan adanya penggambaran logika hubungan antar pekerjaan.
- b. Dengan melakukan perhitungkan dan kegiatan estimasi waktu terjadinya setiap kegiatan yang dilakukan oleh satu atau beberapa pekerjaan, kekurangan atau

kesalahan lebih mudahh diketahui sebelum kegiatan tersebut terjadi sehingga tindakan pencegahan dapat dilakukan lebih awal.

- c. Dalam penggunaan metode *network planning* dapat terlihat dengan jelas waktu penyelesaian suatu pekerjaan yang dapatsegera diselesaikan maupun ditunda.
- d. pengkoordinasian masalah yang ada proyek agar segera di komunikasikan dengantujuan mendapatkan hasil penyelesaian yang sesuai.
- e. Peluang berhasil dicapainya hasil proyek yang lebih ekonomis dari segi biaya langsung (*direct cost*) serta penggunaan sumber daya yang lebih efisien.
- f. Berguna dalam penyelesaian masalah yang biasanya terjadi akibat penentuan tenggat pembayaran, kemajuan pekerjaan yang lambat, masalah analisisa *cashflow*, dan pengendalian biaya.
- g. Mempunyai rencana cadangan untuk mencoba mengubah sebagian dari proses jadwal pelaksanaan, lalu mengamati dampaknya terhadap proyek secara keseluruhan apakah dampaknya membaik atau memburuk.
- h. Terdiri atas metode *activity on arrow* dan *activity on node* (*precedence diagram method*).

# **3.2.4 Metode CPM (***Critical Path Methode***)**

Metode CPM pada dasarnya merupakan metode yang berfokus pada waktu, artinya metode CPM membahas penyesuaian penentuan waktu. Maksud dari metode ini adalah untuk mencari jalur kritis yang akan dihubungkan dengan anak panah dari satu pekerjaan ke pekerjaan lainnya. Jalur kritis merupakan suatu rangkaian kegiatan kritis yang sangat menentukan jangka waktu penyelesaian proyek secara keseluruhan, karena jika pekerjaan yang berada di jalur kritis terlambat maka secara otomatis proyek akan mengalami keterlambatan penyelesaian secara keseluruhan. Dapat diartikan juga bahwa jalur kritis merupakan rantai kegiatan kritis yang menghubungkan titik dimulainya dan diakhirinya kegiatan dalam anak panah atau dengan singkat dikatakan jalur kritis terdiri dari kegiatan-kegiatan yang kritis. (Roger, 2000).

Prinsip dari metode CPM, sebagai berikut:

- 1. Digunakan untuk menjadwalkan dan mengendalikan aktivitas yang sudah pernah dikerjakan sehingga data, waktu dan biaya setiap unsur kegiatan telah diketahui oleh evaluator.
- 2. Memiliki satu jenis informasi waktu pengerjaan yaitu waktu yang paling tepat dan layak untuk menyelesaikan suatu proyek.
- 3. Lebih menekan tepat biaya, artinya kurang memperdulikan waktu lebih fokus untuk memaksimalkan biaya.
- 4. Pada metode ini anak panah digambarkan sebagai sebuah kegiatan.

#### **3.2.5 Metode PERT (***Program Evaluation and Riview Technique method***)**

Metode PERT adalah suatu metode yang berfokus untuk mengurangi sebanyak mungkin adanya penundaan pekerjaan, gangguan produksi, serta pengkoordinasian berbagai macam bagian suatu pekerjaan secara menyeluruh dan mempercepat selesainya proyek. Dengan menggunakan metode ini akan didapatkan suatu pekerjaan yang terkendali dan teratur, karena jadwal dan anggaran dari suatu pekerjaan telah ditentukan terlebih dahulu sebelum dilaksanakan.

Tujuan dari metode PERT adalah untuk mencapai suatu tahap dimana pengalokasian waktu merupakan dasar yang paling penting dari metode PERT dalam penyelesaian pekerjaan pada suatu proyek. Dalam penggunaan metode PERT dan CPM masalah utama yang sering dialami yaitu teknik untuk menentukan jadwal kegiatan beserta anggaran biayanya dengan maksud pekerjaan-pekerjaan yang telah dijadwalkan itu dapat diselesaikan secara tepat waktu serta tepat biaya.

Prinsip metode PERT, sebagai berikut:

- 1. Digunakan pada perencanaan dan pengendalian proyek yang belum pernah dikerjakan.
- 2. Digunakan tiga jenis waktu pengerjaan yaitu yang tercepat, terlama dan terlayak.
- 3. Lebih menekan pada tepat waktu, karena dengan adanya penyingkatan waktu maka biaya juga ikut mengecil.
- 4. Pada metode ini anak panah digambarkan sebagai urutan (hubungan antar pekerjaan).

### **3.2.6 Metode PDM (***Precendence Diagram Method***)**

1. Pengertian

Metode PDM dipublikasikan oleh J.W. Fondhal dari Universitas Stanford USA pada awal dekade 1960-an. Setelah itu dikembangkan lebih lanjut oleh perusahaan IBM dalam rangka untuk memudahkan penggunaan dalam bantuan komputer untuk memproses nilai-nilai yang berkaitan dengan metode PDM.

*Precendence Diagram method* (PDM) adalah metode jaringan kerja yang masuk ke dalam klasifikasi *Activity On Node*. Pada metode PDM ini setiap peerjaan umumnya dibuat dalam bentuk segi empat dan dihubungkan oleh anak panah yang digunakan sebagai petunjuk hubungan antar rangkaian pekerjaan yang bersangkutan. Aturan dasar dari metode CPM (*Critical Path Method*) atau AOA (*Activity On Arrow*) membuktikan bahwa sebuah pekerjaan dapat dimulai ketika pekerjaan sebelumnya telah di selesaikan, maka untuk proyek yang memiliki rangkaian pekerjaan dimana terdapat banyak pekerjaan yang akan dilakukan secara bersamaan dengan jumlah yang sangat banyak (*Overlapping*) dan berulang-ulang akan memerlukan garis bantu *konstrain* yang sangat banyak untuk menghubungkan hubungan tiap pekerjaan, sehingga akan membuat tidak praktis dan tidak kompleks. Sedangkan dengan menggunakan metode PDM, *konstrain* dapat diterjemahkan sebagai akivitas yang berlanjut dari aktivitas sebelumnya meskipun aktivitas sebelumnya belum selesai 100%.

#### 2. Komponen PDM

Kegiatan dan peristiwa yang terjadi dalam metode PDM ini ditulis dalam *node* yang berbentuk kotak segiempat, definisi kegiatan dan peristiwa sama halnya dengan metode CPM. Bedanya pada metode PDM memiliki tempat untuk mencantumkan identitas kegiatan dan durasi pengerjaannya. Setiap *node* mempunyai dua macam kegiatan yaitu, kegiatan awal dan kegiatan akhir. Dalam sebuah node terdapat keterangan secara spesifik mengenai kegiatan atau peristiwa yang telah direncanakan dan biasanya di sebut sebagai atribut.

Kegiatan dalam metode *Precedence Diagram Method* (PDM) digambarkan dalam bentuk sebuah lambang segi empat. Karena letak kegiatan ada dibagian node maka seringd isebut juga *Activity On Node* (AON). Kegiatan dalam metode PDM diwakili oleh sebuah lambang yang mudah diidentifikasi, bentuk umum yang sering digunakan adalah seperti Gambar 3.3 berikut.

| Act | ES | Activity    | Duration | нн |
|-----|----|-------------|----------|----|
| No  | LS | Discription |          | .F |

Gambar 3.3 Desain pada node PDM

Keterangan:

- ES = *Earliest Start*, waktu mulai paling awal suatu kegiatan.
- EF = *Earliest Finish*, waktu selesai paling awal suatu kegiatan. Jika hanya ada satu kegiatan terdahulu, maka EF suatu kegiatan terdahulu adalah ES kegiatan berikutnya.
- LS = *Latest Start*, waktu paling akhir kegiatan boleh mulai. Yaitu waktu paling akhir kegitan boleh dimulai tanpa memperlambat proyek secara keseluruhan
- LF = *Latest Finish*, waktu paling akhir kegiatan boleh selesai.

Hubungan antar kegiatan dalam metode ini ditunjukkan oleh sebuah garis penghubung yang dapat dimulai dari kegiatan kiri ke kanan, atau dari kegiatan atas ke bawah.

# 3. Tanda Konstrain Pada Jaringan Kerja

Pada metode PDM anak panah (konstrain) hanya digunakan sebagai penghubung atau memberikan keterangan hubungan antar kegiatan tau lebih dan bukan menyatakan kurun waktu seperti halnya CPM.

*Konstrain* menunjukkan hubungan antar kegiatan dengan satu garis dari *node* terdahulu ke *node* berikutnya. Satu konstrain hanya dapat menghubugkan dua *node*. Karena setiap node memiliki 2 ujung, yaitu awal atau mulai  $=$  (S) dan ujung akhir atau selesai = (F). Maka ada 4 macam *konstrain*, yaitu awal ke awal (SS), awal ke akhir (SF), akhir ke akhir (FF), dan akhir ke awal (FS).

Pada garis *konstrain* dibutuhkan penjelasan mengenai waktu mendahului (*lead*) maupun terlambat atau tertunda (*lag*). Bila kegiatan (i) mendahului (j) dan satuan waktu adalah hari, maka penjelasan lebih lanjut adalah sebagai berikut:

a. Hubungan Finish to Start (FS)

Hubungan ini memberikan keterangan tentang hubungan antara mulainya suatu kegiatan dengan selesainya kegiatan sebelumnya, dapat dijabarkan sebagai FS (i-j) = a, yang artinya kegiatan (J) mulai a hari setelah kegiatan sebelumnya (I) telah selesai. a di sebut juga sebagai *load time*. Seperti Gambar 3.4 berikut:

# **Konstrain FS**

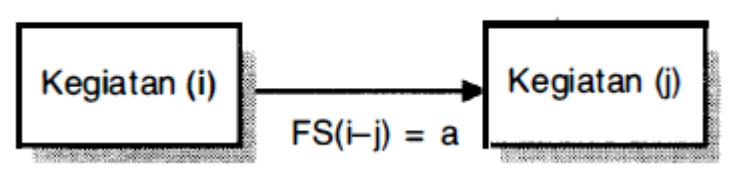

Gambar 3.4 Hubungan FS pada node PDM (sumber: sumber: Soeharto, 2014)

b. Hubungan Start to Start (SS)

Hubungan ini menjelaskan antara mulainya suatu kegiatan dengan mulainya kegiatan sebelumnya, dapat dijabarkan sebagai SS (i-j) = b, yang artinya suatu kegiatan

(J) dapat dimulai setelah kegiatan (I) mulai b hari sebelumnya. b disebut juga sebagai *lag time* seperti Gambar 3.5 berikut:

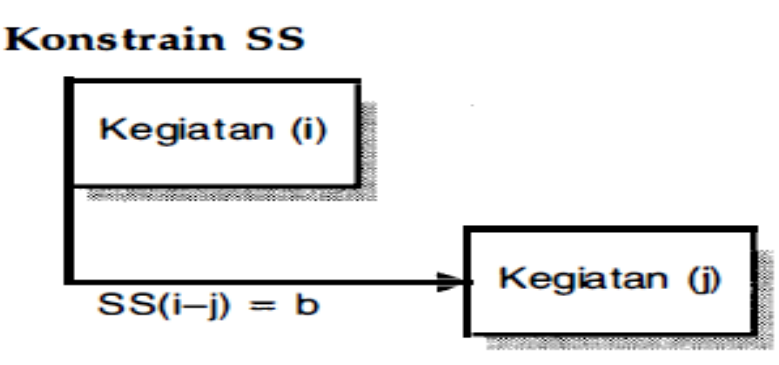

Gambar 3.5 Hubungan SS pada node PDM (sumber: sumber: Soeharto, 2014)

c. Hubungan Finish to Finish (FF)

Hubungan ini menjelaskan antara selesainya suatu kegiatan dengan selesainya suatu kegiatan sebelumnya, dapat dijabarkan sebagai FF (i-j) = c, yang artinya suatu kegiatan (J) selesai setelah c hari dari kegiatan sebelumnya selesai terlebih dahulu. c disebut juga *load time* seperti Gambar 3.6 berikut:

#### **Konstrain FF**

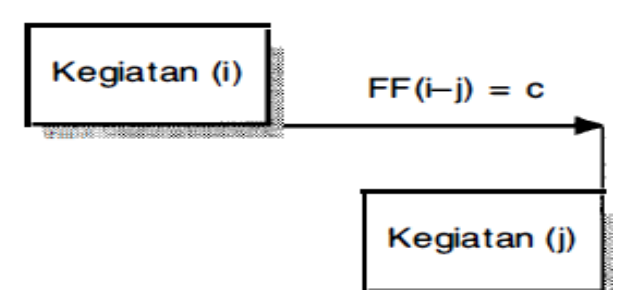

Gambar 3.6 Hubungan FF pada node PDM (sumber: sumber: Soeharto, 2014)

d. Hubungan Start to Finish (SF)

Hubungan ini menjelaskan antara selesainya kegiatan dengan mulainya kegiatan sebelumnya dapat dijabarkan sebagai SF (i-j) = d, yang artinya suatu kegiatan

(J) telah selesai dalam d hari dan kegiatan (I) yang sebelumnya dimulai kembali. Artinya sebagian dari porsi kegiatan sebelumnya (I) yang belum selesai dapat diselesaikan setelah kegiatan (J) telah selesai sepenuhnya. d disebut juga *lag time*. Seperti Gambar 3.7 berikut:

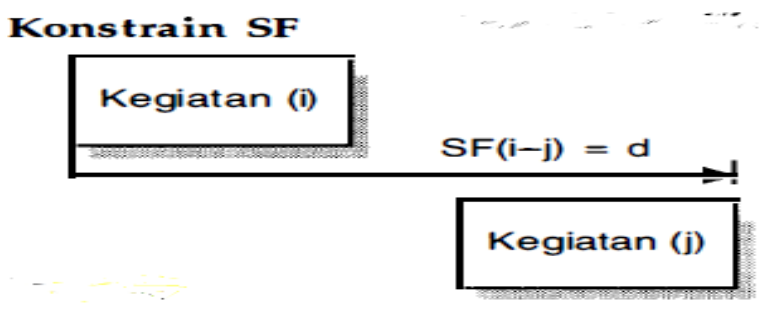

Gambar 3.7 Hubungan SF pada node PDM (sumber: sumber: Soeharto, 2014)

Kadang-kadang sering juga ditemui suatu kegiatan memiliki hubungan konstrain dengan lebih dari satu kegiatan atau multikonstrain yaitu dua kegiatan dihubungkan oleh lebih dari satu konstrain. Seperti pada Gambar 3.8 dan Gambar 3.9 berikut:

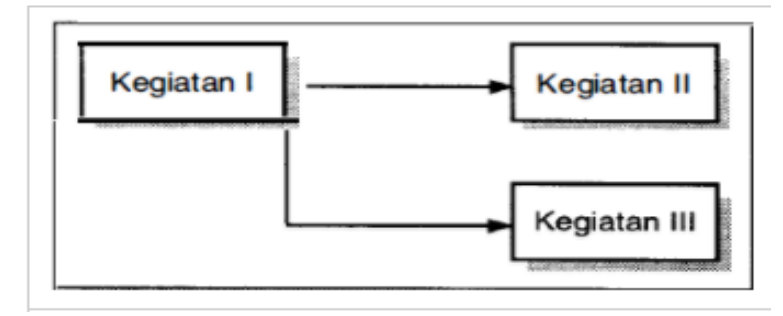

Gambar 3.8 Satu kegiatan terhubung pada banyak kegiatan (sumber: sumber: Soeharto, 2014)

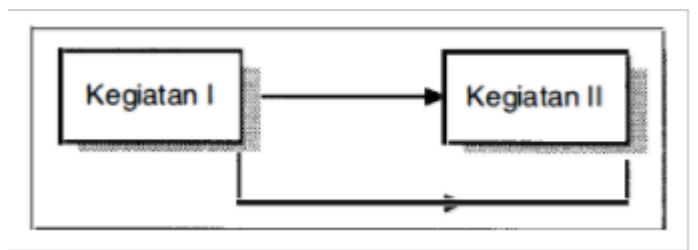

Gambar 3.9 Multikonstrain antar kegiatan (sumber: sumber: Soeharto, 2014)

Jadi, dalam menyusun jaringan PDM, khususnya menentukan urutan ketergantungan, mengigat adanya berbagai macam konstrain di atas, maka ada lebih banyak faktor yang harus di perhatikan dibanding CPM.

# 4. Menyusun jaringan PDM

Setelah membahas komponen, atribut, dan parameter yang berkaitan dengan PDM maka selanjutnya gambar di bawah ini adalah contoh PDM suatu proyek terdiri dari tiga kegiatan lengkap dengan atribut dan parameter yang bersangkutan dan dibuat dalam bentuk AOA. Seperti Gambar 3.10 berikut.

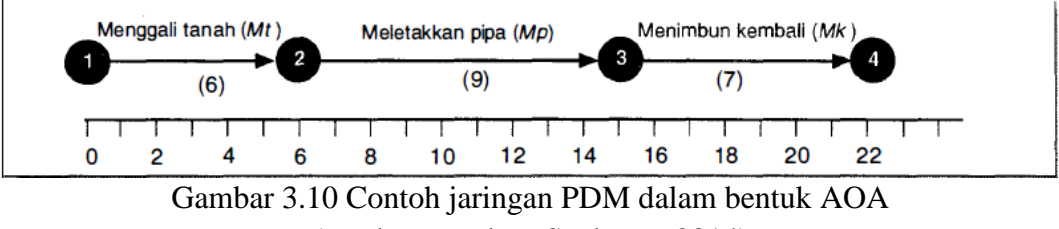

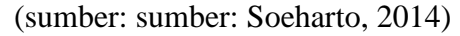

Dari Gambar 3.10 di atas dapat diketahui bahwa sebuah rangkaian kegiatan dikerjakan secara berurutan dan memakan waktu penyelesaian selama 22 hari. Sedangkan dengan potensi penghematan waktu bisa membuat rangkaian pekerjaan tersebut selesai lebih cepat, seperti yang dijelaskan dengan metode bagan balok berskala waktu seperti Gambar 3.11 berikut.

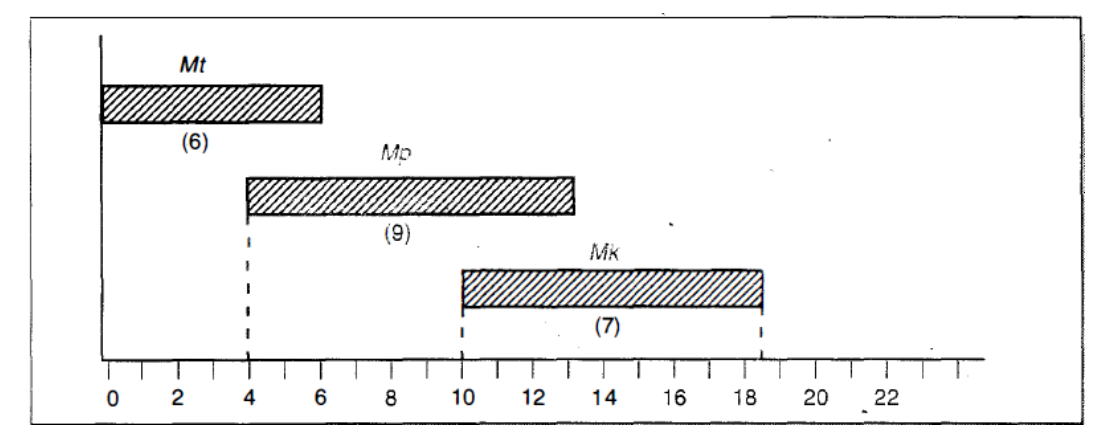

Gambar 3.11 Contoh jaringan PDM dalam bentuk bagan balok

<sup>(</sup>sumber: sumber: Soeharto, 2014)

Dari Gambar 3.11 di atas dapat diketahui bahwa dengan adanya kegiatan tumpang tindih, penyelesaian proyek memakan waktu singkat yaitu selama 19 hari. Hal ini di sebabkan karena adanya pekerjaan yang tumpang tindih antara kegiatan Mt dengan Mp dan Mp dengan Mk, yaitu setelah Mt berjalan selama 4 hari maka kegiatan Mp berjalan dan setelah Mp berjalan 6 hari kegiatan Mkpun ikut berjalan. Jadi mulainya suatu kegiatan tidak harus menunggu pekerjaan sebelumnya selesai 100% terlebih dahulu. Bila gambar 3.11 di atas disajikan dalam PDM/AON maka gambarnya akan menjadi seperti Gambar 3.12 berikut.

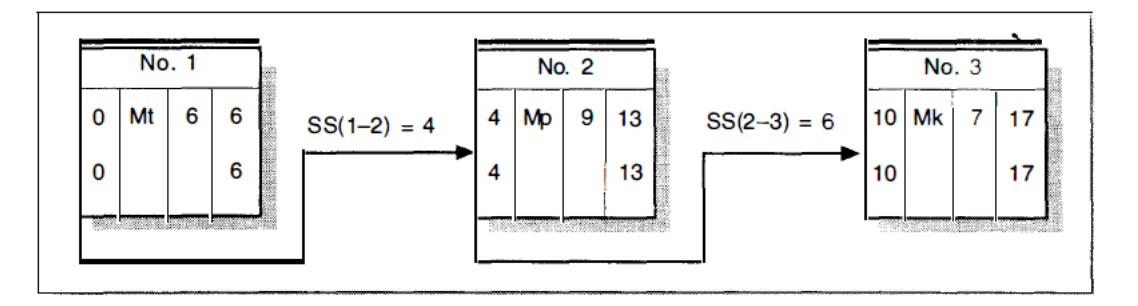

Gambar 3.12 Contoh kegiatan disusun dalam PDM/AON (sumber: sumber: Iman Soeharto, 2014)

# 5. Identifikasi Jalur Kritis

Jalur kritis adalah sebuah rangkaian kegiatan secara berurutan yang bersifat sangat sensitif terhadap kesalahan maupun keterlambatan kerja. karena apabila sebuah kegiatan kritis terlambat satu hari saja, sedangkan kegiatan-kegiatan lainnya tidak mengalami keterlambatan maka kemungkinan proyek akan mengalami keterlambatan selama satu hari atau mungkin lebih.

Dengan bertambahnya parameter yang akan digunkan, maka perhitungan yang digunakan untuk mengidentifikasi kegiatan yang berada pada jalur kritis akan menjadi lebih kompleks karena semakin banyak faktor yang perlu diperhatikan. Jadi analisis

dapat dilakukan dengan metode AOA/CPM, dengan memperhatikan konstrain yang terkait. Seperti Gambar 3.13 berikut.

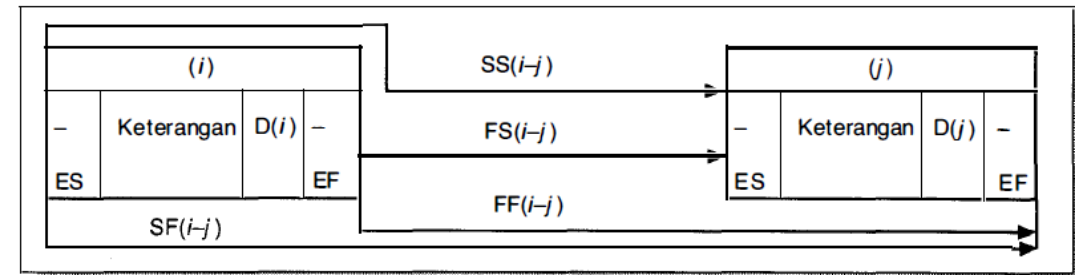

Gambar 3.13 Contoh cara perhitungan ES dan EF (sumber: sumber: Soeharto, 2014)

Dalam melakukan identifikasi pada jalur kritis seperti yang dilakukan pada metode CPM dan metode PDM sama dengan mengenal dua macam perhitungan yakni hitungan maju dan hitungan mundur. Masing-masing perhitungan memiliki aturan dasar yang mengatur perhitungan waktu mulai dan selesai untuk masing-masing kegiatan (Soeharto, I 1999).

a. Hitungan maju

Hitungan maju dimulai dari awal proyek hingga proyek berakhir. Pada perhitungan ini, berlaku aturan-aturan sebagai berikut:

- 1) Waktu awal dianggap nol
- 2) Menghasilkan nilai *Early Start* (ES), *Early Finish* (EF), dan durasi penyelesaian proyek.
- 3) Diambil nilai *Early Start* (ES) terbesar bila lebih dari satu kegiatan bergabung.
- 4) Notasi (i) bagi kegiatan sebelumnya dan (j) kegiatan yang sedang ditinjau.

Waktu mulai paling awal dari sebuah kegiatan yang sedang di tinjau angka *Early Start* atau ES (j), adalah sama dengan angka terbesar dari jumlah angka kegiatan terdahulu ES (i) atau EF (i) ditambah konstrain yang bersangkutan. Karena terdapat empat konstrain, maka rumusnya dapat di tulis menjadi:

 $ES(i) =$  pilih angka terbesar dari:

 $ES(i) + SS(i-j)$ , atau

 $EF(i) + FS(i-j)$ , atau

$$
ES(i) + SF(i-j) - D(j), \text{ atau}
$$
  
\n
$$
EF(i) + FF(i-j) - D(j)
$$
\n(3.1)

Lalu untuk angka waktu selesai paling awal sebuah kegiatan yang sedang ditinjau *Early Finish*atau EF (j), adalah sama dengan angka waktu paling awal kegiatan tersebut*Early Start*atau ES (j), ditambah kurun waktu kegiatan yang bersangkutan yaitu durasi atau D (j). Maka rumusnya dapat ditulis seperti berikut.

$$
EF(j) = ES(j) + D(j)
$$
\n(3.2)

b. Hitungan Mundur

Hitungan mundur dimulai dari akhir proyek dan berjalan ke awal proyek. Pada perhitungan ini, berlaku aturan-aturan sebagai berikut:

- 1) Dapat menentukan nilai *Lastest start* (LS), *Lastest Finish* (LF), dan durasi *float.*
- 2) Bila lebih dari satu kegiatan bergabung, maka yang diambil adalah angka nilai *Lastest Start* (LS) terkecil.
- 3) Notasi (i) bagi kegiatan yang sedang ditinjau dan notasi (j) bagi kegiatan yang telah ditinjau selanjutnya.

Lalu untuk menghitung nilai*lastest finish* atau LF (i) yang sedang ditinjau, yang merupakan angka terkecil dari jumlah kegiatan LS dan LF plus konstrain yang bersangkutan.Karena terdapat empat konstrain, maka rumusnya dapat di tulis menjadi:

 $LF(i) = \text{pi}$ lih angka terkecil dari:  $LF(i) - FF(i-i)$ , atau  $LS(j) - FS(i-j)$ , atau  $LF(j) - SF(i-j) + D(i)$ , atau LS(j) – SS(i-j) + D(j) ........................................................................... (3.3)

Waktu mulai paling akhir sebuah kegiatan yang sedang ditinjau *Lastest Start*atau LS (i), adalah sama dengan waktu selesai paling akhir kegiatan tersebut LF (i), dikurangi kurun waktu atau durasi kegiatan yang bersangkutan. Maka rumusnya dapat ditulis seperti berikut.

$$
LS(i) = LF(i) - D(i)
$$
\n
$$
(3.4)
$$

# **3.3 Alat Bantu Program Microsoft Project**

Perkembangan teknologi manajemen proyek cukup pesat saat ini, karena terdapat berbagai macam perangkat lunak yang dapat digunakan untuk mendukung optimalisasi pengelolaan proyek. Salah satu perangkat lunak yang populer saat ini adalah *Microsoft Project* (Ms *Project*). Ms *Project* dikembangkan sejak 1984 dengan basis Ms-DOS. Kemudian perangkat lunak tersebut dikembangkan dengan basis Windows dan dikenal dengan nama *Microsoft Project* (Ms *Project*).

Microsoft Project adalah sebuah *software* administrasi proyek yang digunakan untuk menyususun rencana kerja dalam sebuah proyek. Dan masih banyak lagi keunggulan yang didapat untuk mempermudah proses administrasi sebuah proyek. Pekerjaan-pekerjaan yang dapat dilakukan dengan Microsoft Project adalah:

- a. Dapat melakukan penjadwalan produksi secara efektif dan efisien, karena ditunjang dengan informasi alokasi waktu yang dibutuhkan untuk tiap proses.
- b. Dapat memperoleh secara langsung informasi aliran biaya pada periode yang di inginkan.
- c. Mudah melakukan modifikasi jadwal pekerjaan, jika ingin melakukan rescheduling.

# **3.3.1 Langkah-langkah Menggunakan Microsoft Project**

Langkah-langkah dalam penggunaan Microsoft Project dalam perencanaan dan penjadwalan proyek secara umum adalah sebagai berikut:

1. Pengumpulan data/informasi

Jaenis data yang dibutuhkan adalah data yang dapat mewakili penjadwalan proyek secara garis besar, seperti waktu mulai dan selesai proyek, sumber daya yang dibutuhkan (manusia, alat, bahan dan biaya) dll.

2. Input daftar pekerjaan

Menginput daftar pekerjaan yang telah di uraikan, seperti pekerjaan pondasi terdiri dari galian tanah, timbunan tanah, pasangan batu dsb. Dan pekerjaan dinding terdiri dari pasangan batu bata, plesteran, pengecetan dsb.

3. Realisasi pekerjaan

Realisasi pekerjaan dibuat untuk mengaitkan pekerjaan-pekerjaan yang saling berhubungan. Jenis-jenis hubungan yang mungkin terjadi adalah;

a. Finish to Start (FS)

Suatu pekerjaan (B) tidak boleh dimulai sampai pekerjaan (A) selesai.

b. Start to Start (SS)

Suatu pekerjaan (B) tidak boleh dimulai sampai pekerjaan (A) dimulai juga.

c. Finish to Finish (FF)

Suatu pekerjaan (B) tidak dapat diselesaikan sampai pekerjaan (A) terselesaikan.

d. Start to Finish (SF)

Suatu pekerjaan (B) tidak dapat diselesaikan sampai pekerjaan (A) dimulai.

4. Membuat kalender kerja (durasi pekerjaan)

Dalam menentukan durasi pekerjaan harus berdasarkan rencana jumlah hari kerja, hari libur proyek, tenaga kerja dan jumlah alat. Hari kerja proyek di tentukan secara umum yaitu dari senin sampai dengan hari minggu sedangkan untuk hari libur dapat menyesuaikan. (dengan hari libur nasional, hari raya lebaran dsb). Untuk jam kerja dimulai pkl 08.00-12.00, istirahat 1 jam, lalu lanjut pkl 13.00-16.00.

5. Membuat *resource*

*Resource* adalah sumber daya yang digunakan untuk mengerjakan proyek, *resource* dapat berupa peralatan, manusia, maupun biaya pengerjaan.Jadi pada

tahap ini kita menginput sumber daya-sumber daya yang dibutuhkan pada setiap pekerjaan. Contohnya seperti berikut:

| Resource       | type     | Std. Rate*      | Ovt. Rate*      | $Costuse*$      |
|----------------|----------|-----------------|-----------------|-----------------|
| name           |          |                 |                 |                 |
| Mandor         | Work     | Rp 5.000        | Rp 4.000        | Rp <sub>0</sub> |
| Tukang kayu    | Work     | Rp 3.000        | Rp 2.000        | Rp <sub>0</sub> |
| Tukang listrik | Work     | Rp <sub>0</sub> | Rp <sub>0</sub> | Rp 500.000      |
| Batu kali      | Material | Rp 150.000      | Rp <sub>0</sub> | Rp <sub>0</sub> |
| meteran        | Material | Rp 15.000       | Rp <sub>0</sub> | Rp <sub>0</sub> |

Keterangan: - Std. Rate = gaji standar

 $-$  Ovt. Rate = gaji lembur

– Cost/use = biaya sekali penggunaan

#### 6. Membuat kolom *prodecessor*

Kolom *prodecessor* digunakan untuk mengetahui hubungan antara pekerjaan yang satu dan pekerjaan yang lainnya. Jadi pada tahap ini kita dapat mengetahui hubungan antara pekerjaan sebelumnya dan setelahnya.

Contoh: urugan pasir baris no 3 -- pasangan batu baris no 4

Pasangan batu dimulai 1 hari sebelum urugan pasir selesai, maka pada pasangan batu di tulis 3FS-1.

7. Hasil *Output*

Ms Project menyediakan berbagai format laporan yang atraktif. Laporan dapat ditampilkan melelui *visual report* atau *report*. Jika memilih visual report maka output yang keluar adalah sebuah bagan alir proyek, sedang kan jika memilih report outputnya adalah detail pekerjaan proyek.

### **3.4 Rencana Anggaran Biaya**

Rencana anggaran biaya (RAB) adalah suatu rencana yang disusun untuk mengetahui tentang perkiraan (estimasi) anggaran biaya, mutu dan waktu dari sebuah

proyek konstruksi dengan mempelajari gambar rencana dan spesifikasi proyek. Sebagai dasar untuk membuat system pembiayaan dalam sebuah perusahaan, kegiatan estimasi juga digunakan untuk merencanakan jadwal pelaksanaan konstruksi. Estimasi juga dapat diartikan sebagai peramalan kejadian yang akan dating.

Kegiatan estimasi pada umumnya dilakukan dengan mempelajari terlebih dahulu gambar rencana dan spesifikasi proyek. Berdasarkan gambar rencana dapat diketahui kebutuhan material yang akan digunakan, sedangkan berdasarkan spesifikasi proyek dapat diketahui kebutuhan kualitas dari banguannya. Perhitungan kebutuhan material dilakukan secara teliti dan konsisten kemudian menentukan harganya.

### **3.4.1 Komponen Biaya Proyek**

Menurut soeharto (2014) komponen biaya proyek terbagi dari:

1. Modal tetap

Modal tetap adalah bagian dari biaya proyek yang dipakai untuk membangun instalasi atau menghasilkan produk proyek yang diinginkan. Medal tetap sendiri terdiri dari:

a. Biaya Langsung (*direct cost*)

Biaya Langsung (*direct cost*) merupakan biaya tetap selama proyek berlangsung, contohnya seperti biaya tenaga kerja, material, dan peralatan. Contoh pekerjaan yang masuk ke dalam daftar biaya langsung (*direct cost*) diantaranya:

- 1) Penyiapan Lahan (*site preparation*), pekerjaan ini terdiri dari menimbun tanah, menggali tanah, memadatkan tanah, memotong pohon yang menghalangi, dan lain-lain.
- 2) Pengadaan Peralatan Utama. Segala jenis peralatan penunjang pelaksanaan proyek yang tertera pada gambar desain rencana harus disiapkan.
- 3) Biaya Perakitan dan Pemasangan Peralatan Utama. Terdiri dari pondasi struktur penyangga, isolaso, dan pengecetan.
- 4) Alat-alat Listrik. Terdiri dari gardu listrik, jaringan distribusi, jenset dan lain-lain.
- 5) Pembangunan Gedung Perkantoran. Pusat pengendalian operasi (*control room*), gudang, dan bangunan *base camp*.
- 6) Fasilitas Pendukung. Seperti *utility, offsite*, dan kamar mandi.
- 7) Pembebasan Tanah.
- b. Biaya Tidak Langsung (Indirect cost)

Biaya Tidak Langsung (Indirect cost) merupakan biaya tidak tetap yang dibutuhkan untuk penyelesaian proyek. Biaya ini adalah biaya manajemen proyek, biaya perizinan, asuransi, administrasi, ATK, keuntungan (profit). Biaya tidak langsung (*indirect cost*) mencangkup diantaranya:

- 1) Gaji tetap dan tunjangan bagi tim manajemen, tenaga bidang engineering, inspector, pelaksana konstruksi lapangan dan lain-lain.
- 2) Kendaraan Peralatan Konstruksi. Termasuk biaya perawatan, pembelian bahan bakar, minyak pelumas, dan suku cadang.
- 3) Pembangunan Fasilitas Sementara. Termasuk perumahan darurat bagi tenaga kerja, penyediaan air, listrik, fasilitas komunikasi sementara untuk konstruksi dan lain-lain.
- 4) Pengeluaran Umum. Peralatan sekali pakai (consumable), misalnya paku, kawat,las dan lain-lain.
- 5) Laba Kontijensi (*fee*). Kontijensi yang dimaksud adalah untuk menutupi hal-hal yang belum pasti.
- 6) Overhead. biaya tambahan kebutuhan proyek untuk operasi perusahaan secara keseluruhan, terlepas dari ada atau tidaknya kontrak yang sedang ditangani.
- 7) Pajak. Pungutan atau sumbangan, biaya perizinan dan asuransi.

# 2. Modal Kerja (*Working Capital*)

Modal kerja diperlukan untuk menutupi kebutuhan pada tahap awal operasi yang biasanya perbandingan jumlah modal kerja terhadap total investasi berkisar antara

- 5 10 persen. Modal kerja juga meliputi:
- a. Biaya pembelian bahan kimia, minyak pelumas dan material, serta bahan lain untukoperasi.
- b. Biaya persediaan (*inventory*) bahan mentah dan produk serta upah tenaga kerja pada masa awaloperasi.
- c. Pembelian suku cadang untuk keperluan operasi selama kurang lebih satu tahun.

#### **3.5 Percepatan Durasi Penyelesaian Proyek (***Crashing***)**

*Crashing* merupakan istilah asing yang memiliki arti percepatan. Maksud dari proses *crashing* adalah untuk mengurasi durasi pekerjaan yang berpengaruh terhadap waktu penyelesaian proyek. *Crashing* adalah suatu proses yang dilakukan dengan sengaja, secara sistematis, dan analitik dengan cara melakukan pengujian pada semua kegiatan dalam suatu proyek yang dipusatkan pada kegiatan yang berada pada jalur kritis (Ervianto, 2006).

Percepatan waktu penyelsaian proyek merupakan suatu bentuk usaha yang dilakukan yang bertujuan untuk mempercepat waktu penyelesaian proyek agar proyek selesai lebih cepat dari keadaan normal. Dengan dilakukannya percepatan proyek ini maka akan terjadi pengurangan durasi kegiatan yang dinamakan *crash program*. Durasi percepatan maksimum dibatasi oleh luas proyek atau lokasi kerja, namun ada empat faktor yang dapat dimaksimalkan untuk melakukan percepatan pada suatu pekerjaan yaitu meliputi penembahan jumlah tenaga kerja, penjadwalan kerja lembur, penggunaan peralatan berat dan pengubahan metode konstruksi di lapangan (Frederika, 2010).

### **3.5.1 Percepatan Dengan Alternatif Penambahan Jam Kerja (Lembur)**

Waktu kerja lembur adalah waktu kerja yang melebihi 7 jam sehari untuk 6 hari kerja (42 jam) dalam seminggu atau 8 jam sehari untuk 5 hari kerja (40 jam) dalam seminggu atau waktu kerja pada hari istirahat mingguan dan atau pada hari libur resmi yang ditetapkan Pemerintah (Pasal 1 ayat 1 Peraturan Menteri no.102/MEN/VI/2004).

Waktu kerja lembur hanya dapat dilakukan paling banyak 3 jam/hari dan 14 jam dalam 1 minggu diluar istirahat mingguan atau hari libur resmi. Rencana kerja yang akan dilakukan dalam melakukan percepatan durrasi sebuah pekerjaan dengan metode penambahan jam kerja adalah:

- 1. Waktu kerja normal adalah 7 jam (08.00-12.00 dan 13.00-16.00), sedangkan jam lembur dilakukan setelah waktu jam kerja normal.
- 2. Cara perhitungan harga upah pekerja untuk lembur menurut Keputusan Menteri Tenaga Kerja Nomor KEP. 102/MEN/VI/2004 Tentang Waktu Kerja Lembur Dan Upah Kerja Lembur Pasal 11, yang sebelumnya sudah diatur pada pasal 8 perhitungan sebagai berikut:
	- a. Perhitugan upah lembur berdasarkan pada upah bulanan
	- b. Cara menghitung sejam adalah  $\frac{1}{173}$  kali upah sebulan Rumus:

Upah jam lembur pertama  $\frac{1}{173}$  x upah sebulan Upah jam lembur kedua dan seterusnya =  $2 \times \frac{1}{173} \times$  upah sebulan

# **3.6 Produktivitas Tenaga Kerja**

Produktivitas dapat diartikan sebagai rasio antara *input* dengan *output*, atau rasio antara hasil produksi atau pelaksanaan dengan total sumber daya yang digunakan. Dalam sebuah proyek konstruksi rasio produktivitas dapat diartikan sebagai sebuah nilai yang digunakan untuk mengukur proses pelaksanaan konstruksi, jadi rasio yang dimaksud dapat berupa biaya, tenaga kerja, material, uang, dan alat. Sukses atau

tidaknya sebuah proyek konstruksi tergantung pada efisiensi pengelolaan sumber daya (Ervianto, 2002).

# **3.6.1 Faktor Yang Mempengaruhi Produktifitas**

Penelitian yang dilakukan oleh Low, 1992 yang dilakukan di singapura. Low telah menyimpulkan bahwa produktifitas dapat dipengaruhi oleh beberapa factor yaitu *build ability, stucture of industry, training, mechanisation, and automation, foreign labour, standardisation, building control.*

Penelitian serupa juga pernah dilakukan oleh kaming, 1997 yang berlokasi di Indonesia. Kaming menyebutkan bahwa ada beberapa faktor yang sangat mempengaruhi produktifitas, yaitu:

- 1. Metode dan teknologi yang digunakan, seperti pembuatan desain rencana, metode pelaksanaan yang digunakan, penentuan urutan pekerjaan, pengendalian progres pelaksanaan proyek dll.
- 2. Manajemen lapangan, mulai dari penentuan perencanaan dan penjadwalan, tata letak kondisi lapangan, komunikasi lapangan, manajemen material, manajemen peralatan, dan manajemen tenaga kerja.
- 3. Lingkungan kerja, terdiri atas keselamatan kerja, lingkungan fisik, kualitas pengawasan, keamanan kerja, latihan kerja, dan partisipasi.
- 4. Faktor manusia tingkat upah kerja, kepuasan kerja, intensif, pembagian keuntungan, hubungan kerja antara mandor dan jumlah pekerja.
- 5. Peralatan (*equipment*), tentunya pemilihan peralatan yang tepat atau sesuai dengan pekerjaan dalam proyek konstruksi akan memberikan kontribusi yang besar dalam keberhasilan atau progres pelaksanaan suatu proyek.

Gambar 3.14 berikut menunjukkan grafik indikasi penurunan produktifitas jam lembur.

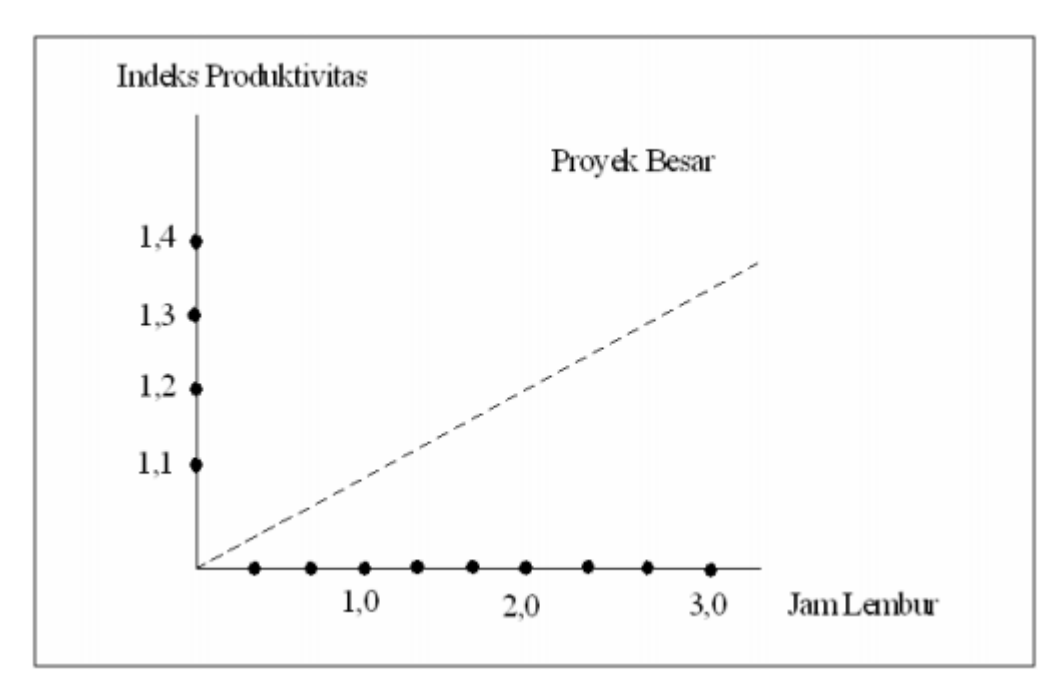

Gambar 3.14 Grafik Indikasi Penurunan Produktifitas dengan Jam Lembur (Sumber: Soeharto 2014)